# Package 'finnts'

October 25, 2024

Title Microsoft Finance Time Series Forecasting Framework

#### Version 0.5.0

#### **Description**

Automated time series forecasting developed by Microsoft Finance. The Microsoft Finance Time Series Forecasting Framework, aka Finn, can be used to forecast any component of the income statement, balance sheet, or any other area of interest by finance. Any numerical quantity over time,

Finn can be used to forecast it. While it can be applied outside of the finance domain, Finn was built

to meet the needs of financial analysts to better forecast their businesses within a company, and has a lot of built in features that are specific to the needs of financial forecasters. Happy forecasting!

# URL <https://microsoft.github.io/finnts/>,

<https://github.com/microsoft/finnts>

# BugReports <https://github.com/microsoft/finnts/issues>

License MIT + file LICENSE

# Encoding UTF-8

RoxygenNote 7.3.2

- Imports cli, Cubist, dials, digest, doParallel, dplyr, earth, feasts, foreach, fs, generics, glue, glmnet, gtools, hts, kernlab, lubridate, magrittr, methods, parallel, parsnip, plyr, purrr, recipes, rlang, rsample, rules, snakecase, stringr, tibble, tidyr, tidyselect, timetk, tune, vroom, workflows
- Suggests arrow (>= 8.0.0), AzureStor, Boruta, corrr, knitr, Microsoft365R, notebookutils, qs, reactable, rmarkdown, sparklyr, test that  $(>= 3.0.0)$ , vip

# Config/testthat/edition 3

**Depends**  $R$  ( $>= 4.0$ ), modeltime

VignetteBuilder knitr

#### NeedsCompilation no

Author Mike Tokic [aut, cre] (<<https://orcid.org/0000-0002-7630-7055>>), Aadharsh Kannan [aut] (<<https://orcid.org/0000-0002-6475-8211>>)

<span id="page-1-0"></span>Maintainer Mike Tokic <mftokic@gmail.com> Repository CRAN Date/Publication 2024-10-25 17:50:02 UTC

# **Contents**

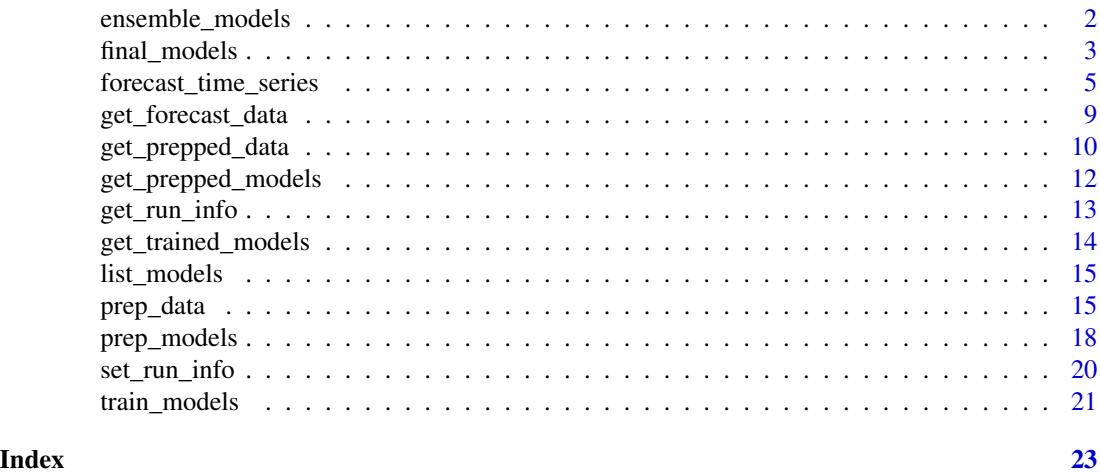

ensemble\_models *Ensemble Models*

# Description

Create ensemble model forecasts

# Usage

```
ensemble_models(
  run_info,
  parallel_processing = NULL,
  inner_parallel = FALSE,
  num_cores = NULL,
  seed = 123
)
```
# Arguments

run\_info run info using the [set\\_run\\_info\(\)](#page-19-1) function

parallel\_processing

Default of NULL runs no parallel processing and forecasts each individual time series one after another. 'local\_machine' leverages all cores on current machine Finn is running on. 'spark' runs time series in parallel on a spark cluster in Azure Databricks or Azure Synapse.

# <span id="page-2-0"></span>final\_models 3

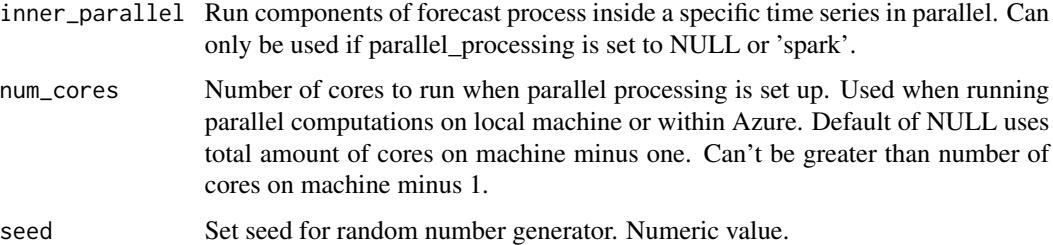

# Value

Ensemble model outputs are written to disk

```
data_tbl <- timetk::m4_monthly %>%
  dplyr::rename(Date = date) %>%
  dplyr::mutate(id = as.charAter(id)) %>%
  dplyr::filter(
   Date >= "2013-01-01",
   Date <= "2015-06-01",
   id == "M750"
  )
run_info <- set_run_info()
prep_data(run_info,
  input_data = data_tbl,
  combo_variables = c("id"),
  target_variable = "value",
  date_type = "month",forecast_horizon = 3
)
prep_models(run_info,
  models_to_run = c("arima", "glmnet"),
  num_hyperparameters = 2
)
train_models(run_info,
  run_global_models = FALSE
\mathcal{L}ensemble_models(run_info)
```
# Description

Select Best Models and Prep Final Outputs

# Usage

```
final_models(
  run_info,
  average_models = TRUE,
 max_model_average = 3,
 weekly_to_daily = TRUE,
 parallel_processing = NULL,
  inner_parallel = FALSE,
  num_cores = NULL
\mathcal{E}
```
# Arguments

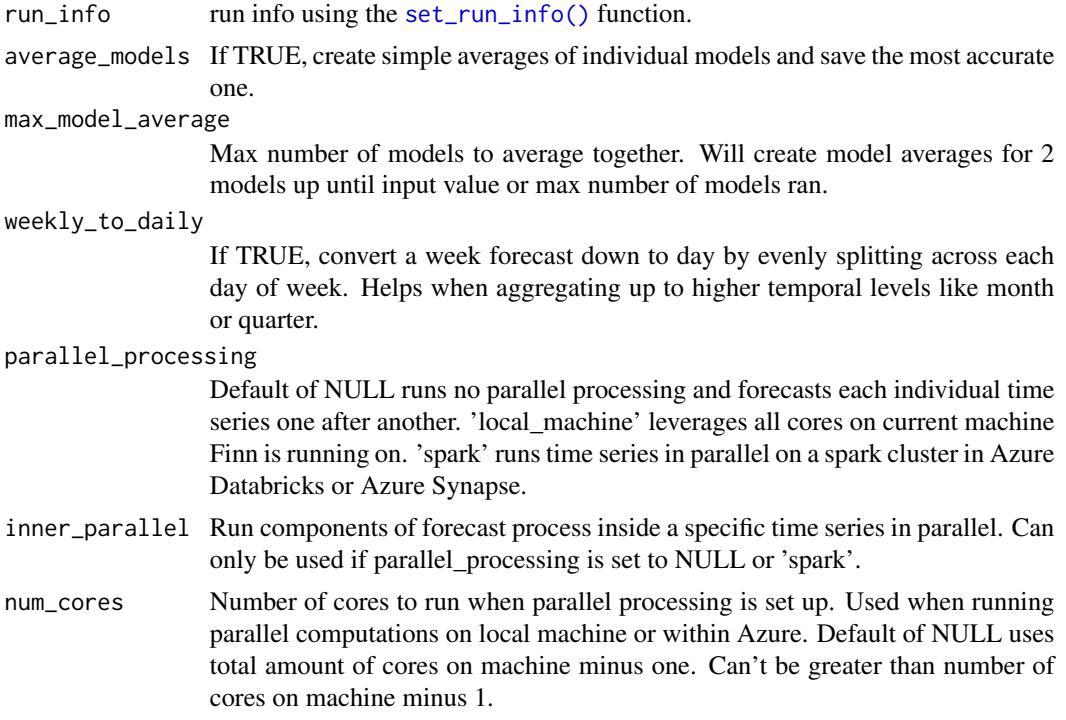

# Value

Final model outputs are written to disk.

```
data_tbl <- timetk::m4_monthly %>%
 dplyr::rename(Date = date) %>%
 dplyr::mutate(id = as.character(id)) %>%
```
<span id="page-3-0"></span>

```
dplyr::filter(
    Date >= "2013-01-01",
    Date <= "2015-06-01"
  )
run_info <- set_run_info()
prep_data(run_info,
  input_data = data_tbl,
  combo_variables = c("id"),
  target_variable = "value",
  date_type = "month",
  forecast_horizon = 3
\mathcal{L}prep_models(run_info,
  models_to_run = c("arima", "ets"),
  back_test_scenarios = 3
)
train_models(run_info,
  run_global_models = FALSE
\mathcal{L}final_models(run_info)
```
forecast\_time\_series *Finn Forecast Framework*

### Description

Calls the Finn forecast framework to automatically forecast any historical time series.

### Usage

```
forecast_time_series(
  run_info = NULL,
  input_data,
  combo_variables,
  target_variable,
  date_type,
  forecast_horizon,
  external_regressors = NULL,
  hist_start_date = NULL,
  hist_end_date = NULL,
  combo_cleanup_date = NULL,
  fiscal_year_start = 1,
  clean_missing_values = TRUE,
```

```
clean_outliers = FALSE,
  back_test_scenarios = NULL,
 back_test_spacing = NULL,
 modeling_approach = "accuracy",
  forecast_approach = "bottoms_up",
  parallel_processing = NULL,
  inner_parallel = FALSE,
  num_cores = NULL,
  target_log_transformation = FALSE,
  negative_forecast = FALSE,
  fourier_periods = NULL,
  lag_periods = NULL,
  rolling_window_periods = NULL,
  recipes_to_run = NULL,
 pca = NULL,models_to_run = NULL,
 models_not_to_run = NULL,
  run_global_models = NULL,
  run_local_models = TRUE,
  run_ensemble_models = NULL,
  average_models = TRUE,
 max_model_average = 3,
  feature_selection = FALSE,
 weekly_to_daily = TRUE,
  seed = 123,
  run_model_parallel = FALSE,
  return_data = TRUE,
  run_name = "finnts_forecast"
\mathcal{L}
```
# Arguments

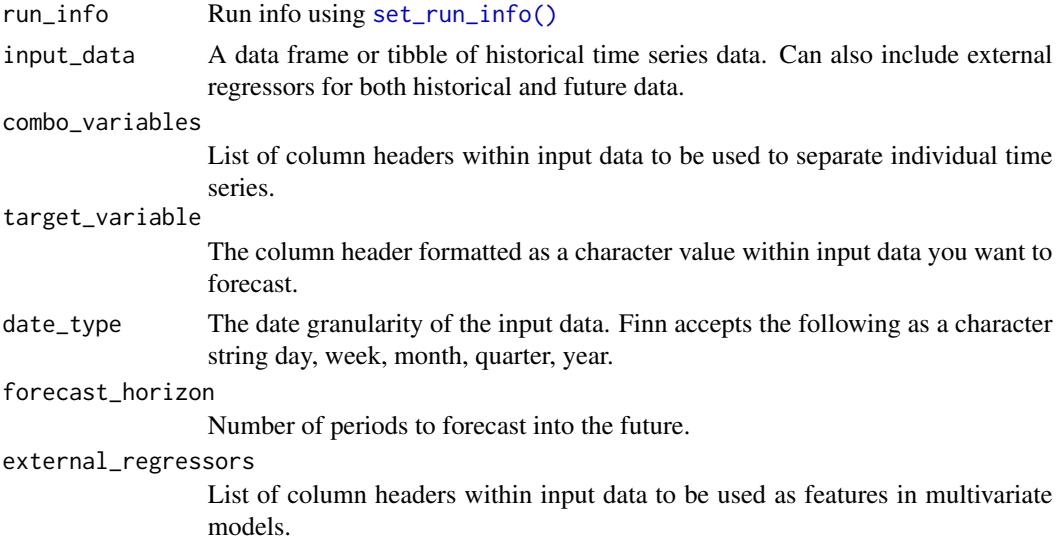

hist\_start\_date

Date value of when your input\_data starts. Default of NULL is to use earliest date value in input data.

hist\_end\_date Date value of when your input\_data ends.Default of NULL is to use the latest date value in input data.

#### combo\_cleanup\_date

Date value to remove individual time series that don't contain non-zero values after that specified date. Default of NULL is to not remove any time series and attempt to forecast all of them.

#### fiscal\_year\_start

Month number of start of fiscal year of input data, aids in building out date features. Formatted as a numeric value. Default of 1 assumes fiscal year starts in January.

#### clean\_missing\_values

If TRUE, cleans missing values. Only impute values for missing data within an existing series, and does not add new values onto the beginning or end, but does provide a value of 0 for said values. Turned off when running hierarchical forecasts.

clean\_outliers If TRUE, outliers are cleaned and inputted with values more in line with historical data

#### back\_test\_scenarios

Number of specific back test folds to run when determining the best model. Default of NULL will automatically choose the number of back tests to run based on historical data size, which tries to always use a minimum of 80% of the data when training a model.

#### back\_test\_spacing

Number of periods to move back for each back test scenario. Default of NULL moves back 1 period at a time for year, quarter, and month data. Moves back 4 for week and 7 for day data.

#### modeling\_approach

How Finn should approach your data. Current default and only option is 'accuracy'. In the future this could evolve to other areas like optimizing for interpretability over accuracy.

#### forecast\_approach

How the forecast is created. The default of 'bottoms\_up' trains models for each individual time series. 'grouped\_hierarchy' creates a grouped time series to forecast at while 'standard\_hierarchy' creates a more traditional hierarchical time series to forecast, both based on the hts package.

#### parallel\_processing

Default of NULL runs no parallel processing and forecasts each individual time series one after another. 'local\_machine' leverages all cores on current machine Finn is running on. 'spark' runs time series in parallel on a spark cluster in Azure Databricks or Azure Synapse.

inner\_parallel Run components of forecast process inside a specific time series in parallel. Can only be used if parallel\_processing is set to NULL or 'spark'.

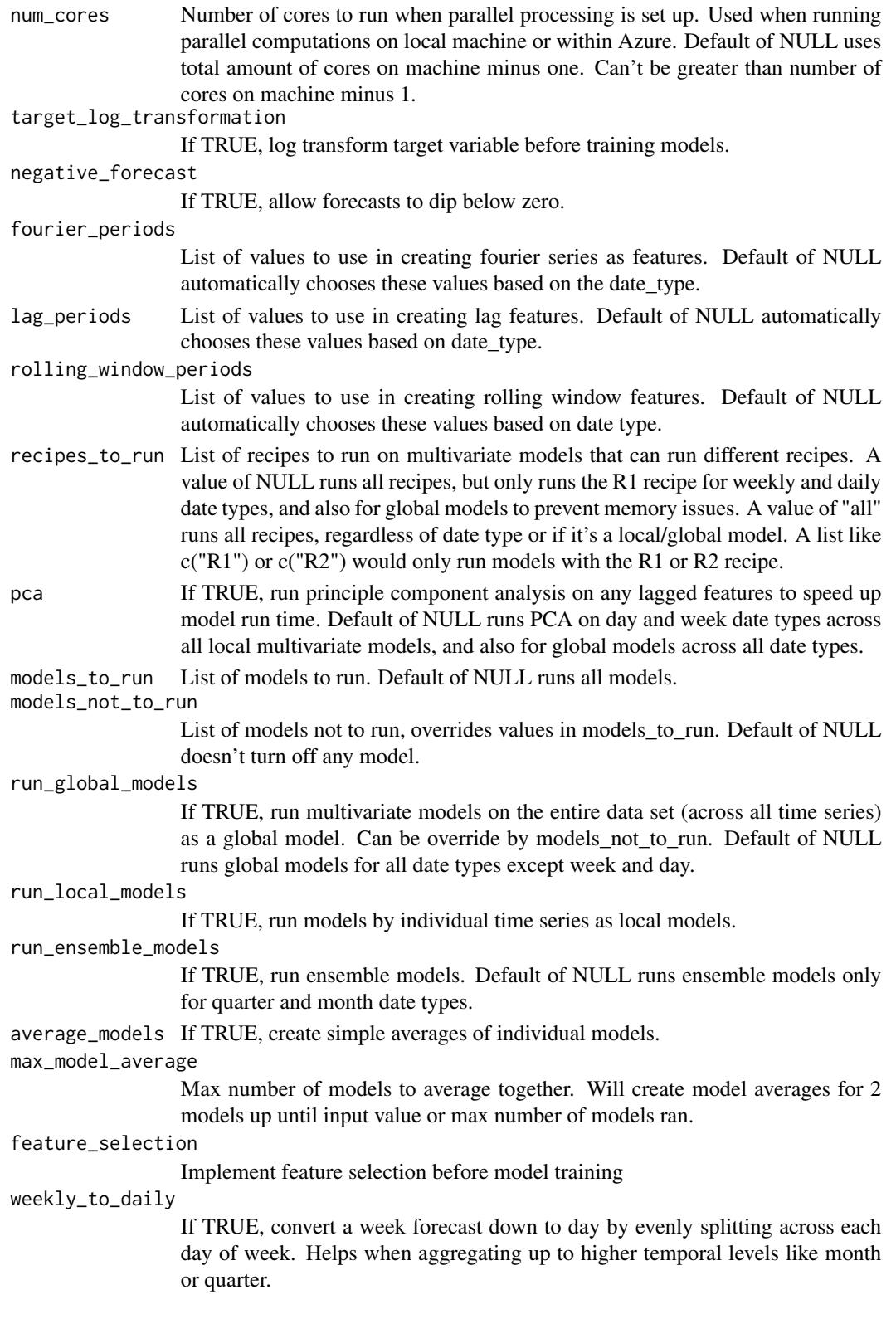

# <span id="page-8-0"></span>get\_forecast\_data 9

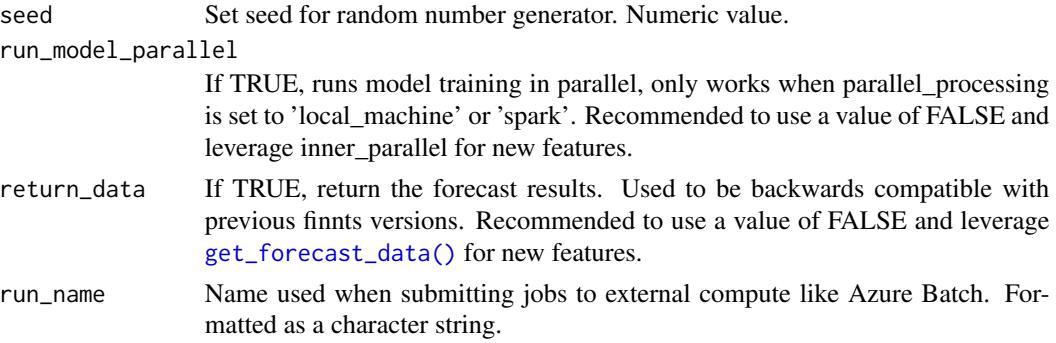

# Value

A list of three separate data sets: the future forecast, the back test results, and the best model per time series.

# Examples

```
run_info <- set_run_info()
```

```
finn_forecast <- forecast_time_series(
  run_info = run_info,
  input_data = m750 % dplyr::rename(Date = date),
  combo_variables = c("id"),
  target_variable = "value",
  date_type = "month",
  forecast_horizon = 3,
  back_test_scenarios = 6,
  run_model_parallel = FALSE,
  models_to_run = c("arima", "ets", "snaive"),
  return_data = FALSE
)
fcst_tbl <- get_forecast_data(run_info)
models_tbl <- get_trained_models(run_info)
```
<span id="page-8-1"></span>get\_forecast\_data *Get Final Forecast Data*

# Description

Get Final Forecast Data

#### Usage

```
get_forecast_data(run_info, return_type = "df")
```
# <span id="page-9-0"></span>Arguments

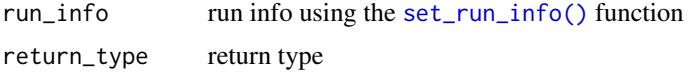

#### Value

table of final forecast results

```
data_tbl <- timetk::m4_monthly %>%
  dplyr::rename(Date = date) %>%
  dplyr::mutate(id = as.character(id)) %>%
  dplyr::filter(
    id == "M2".Date >= "2012-01-01",
    Date <= "2015-06-01"
  \lambdarun_info <- set_run_info()
prep_data(run_info,
  input_data = data_tbl,
  combo_variables = c("id"),
 target_variable = "value",
  date_type = "month",forecast_horizon = 3,
  recipes_to_run = "R1"
\lambdaprep_models(run_info,
  models_to_run = c("arima", "ets"),
  num_hyperparameters = 1
)
train_models(run_info,
  run_local_models = TRUE
)
final_models(run_info,
  average_models = FALSE
\lambdafcst_tbl <- get_forecast_data(run_info)
```
# get\_prepped\_data 11

# Description

Get Prepped Data

# Usage

```
get_prepped_data(run_info, recipe, return_type = "df")
```
### Arguments

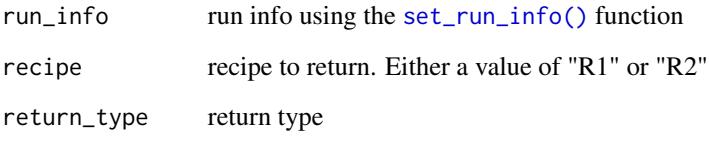

# Value

table of prepped data

```
data_tbl <- timetk::m4_monthly %>%
  dplyr::rename(Date = date) %>%
  dplyr::mutate(id = as.character(id)) %>%
  dplyr::filter(
   id == "M2",Date >= "2012-01-01",
    Date <= "2015-06-01"
  \lambdarun_info <- set_run_info()
prep_data(run_info,
  input_data = data_tbl,
  combo_variables = c("id"),
  target_variable = "value",
  date_type = "month",
  forecast_horizon = 3,
  recipes_to_run = "R1"
\mathcal{L}R1_prepped_data_tbl <- get_prepped_data(run_info,
 recipe = "R1"
\lambda
```
<span id="page-11-0"></span>get\_prepped\_models *Get Prepped Model Info*

#### Description

Get Prepped Model Info

# Usage

get\_prepped\_models(run\_info)

#### Arguments

run\_info run info using the [set\\_run\\_info\(\)](#page-19-1) function

#### Value

table with data related to model workflows, hyperparameters, and back testing

#### Examples

```
data_tbl <- timetk::m4_monthly %>%
 dplyr::rename(Date = date) %>%
 dplyr::mutate(id = as.character(id)) %>%
 dplyr::filter(
   id == "M2",Date >= "2012-01-01",
   Date <= "2015-06-01"
 \lambdarun_info <- set_run_info()
prep_data(run_info,
 input_data = data_tbl,
 combo_variables = c("id"),
 target_variable = "value",
 date_type = "month",forecast_horizon = 3,
 recipes_to_run = "R1"
)
prep_models(run_info,
 models_to_run = c("arima", "ets"),
 num_hyperparameters = 1
)
```
#### prepped\_models\_tbl <- get\_prepped\_models(run\_info = run\_info)

<span id="page-12-0"></span>get\_run\_info *Get run info*

# Description

Lets you get all of the logging associated with a specific experiment or run.

# Usage

```
get_run_info(
 experiment_name = NULL,
 run_name = NULL,
 storage_object = NULL,
 path = NULL
)
```
# Arguments

experiment\_name

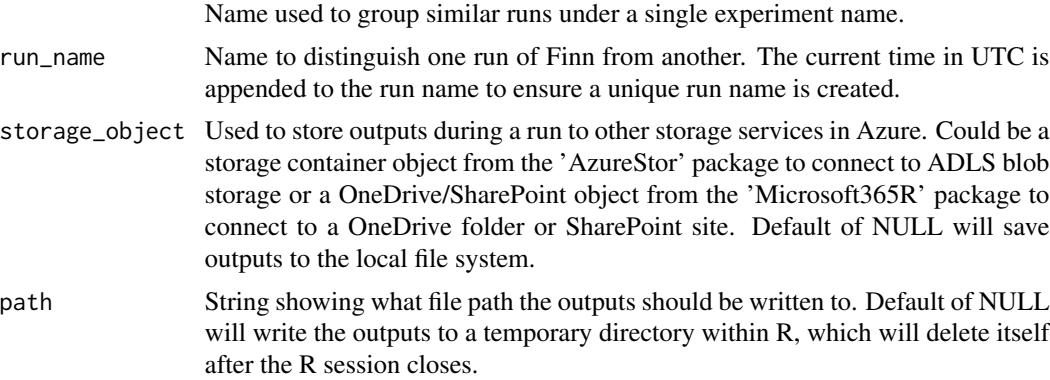

# Value

Data frame of run log information

```
run_info <- set_run_info(
  experiment_name = "finn_forecast",
  run_name = "test_run"
)
run_info_tbl <- get_run_info(
  experiment_name = "finn_forecast"
\lambda
```
<span id="page-13-0"></span>get\_trained\_models *Get Final Trained Models*

# Description

Get Final Trained Models

#### Usage

get\_trained\_models(run\_info)

# Arguments

run\_info run info using the [set\\_run\\_info\(\)](#page-19-1) function

### Value

table of final trained models

```
data_tbl <- timetk::m4_monthly %>%
  dplyr::rename(Date = date) %>%
  dplyr::mutate(id = as.character(id)) %>%
  dplyr::filter(
   id == "M2".Date >= "2012-01-01",
   Date <= "2015-06-01"
  \lambdarun_info <- set_run_info()
prep_data(run_info,
  input_data = data_tbl,
  combo_variables = c("id"),
  target_variable = "value",
  date_type = "month",forecast_horizon = 3,
  recipes_to_run = "R1"
\lambdaprep_models(run_info,
  models_to_run = c("arima", "ets"),
  num_hyperparameters = 1
)
train_models(run_info,
  run_global_models = FALSE,
  run_local_models = TRUE
)
```
# <span id="page-14-0"></span>list\_models 15

```
final_models(run_info,
  average_models = FALSE
\mathcal{L}models_tbl <- get_trained_models(run_info)
```
list\_models *List all available models*

# Description

List all available models

# Usage

list\_models()

# Value

list of models

prep\_data *Prep Data*

### Description

Preps data with various feature engineering recipes to create features before training models

#### Usage

```
prep_data(
  run_info,
  input_data,
  combo_variables,
  target_variable,
  date_type,
  forecast_horizon,
  external_regressors = NULL,
 hist_start_date = NULL,
 hist_end_date = NULL,
  combo_cleanup_date = NULL,
  fiscal_year_start = 1,
  clean_missing_values = TRUE,
  clean_outliers = FALSE,
```

```
box\_cox = FALSE,stationary = TRUE,
 forecast_approach = "bottoms_up",
 parallel_processing = NULL,
 num_cores = NULL,
 target_log_transformation = FALSE,
 fourier_periods = NULL,
 lag_periods = NULL,
 rolling_window_periods = NULL,
 recipes_to_run = NULL,
 multistep_horizon = FALSE
)
```
# Arguments

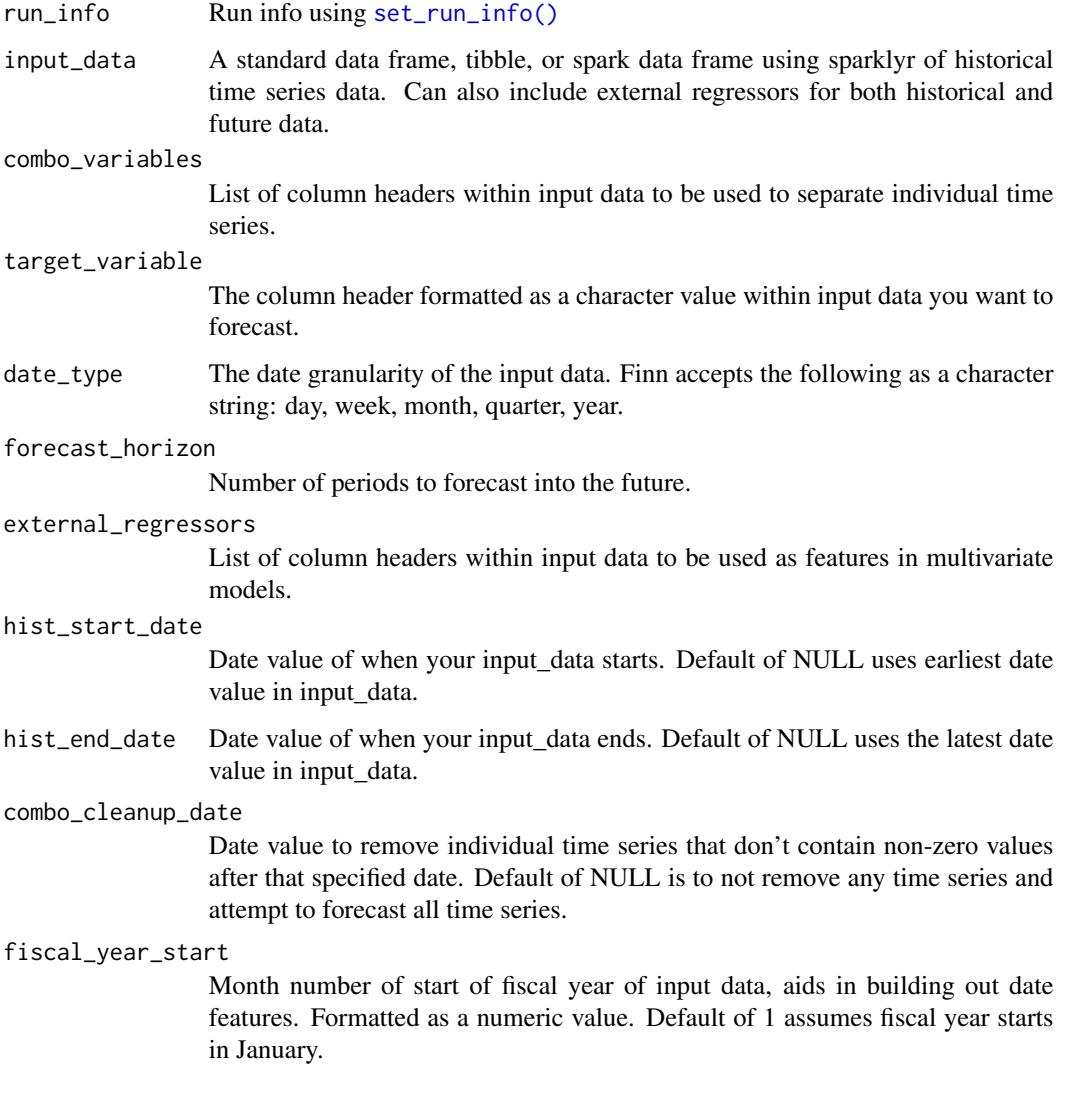

<span id="page-15-0"></span>

clean\_missing\_values If TRUE, cleans missing values. Only impute values for missing data within an existing series, and does not add new values onto the beginning or end, but does provide a value of 0 for said values. clean\_outliers If TRUE, outliers are cleaned and inputted with values more in line with historical data. box\_cox Apply box-cox transformation to normalize variance in data stationary Apply differencing to make data stationary forecast\_approach How the forecast is created. The default of 'bottoms\_up' trains models for each individual time series. Value of 'grouped\_hierarchy' creates a grouped time series to forecast at while 'standard\_hierarchy' creates a more traditional hierarchical time series to forecast, both based on the hts package. parallel\_processing Default of NULL runs no parallel processing and forecasts each individual time series one after another. Value of 'local\_machine' leverages all cores on current machine Finn is running on. Value of 'spark' runs time series in parallel on a spark cluster in Azure Databricks/Synapse. num\_cores Number of cores to run when parallel processing is set up. Used when running parallel computations on local machine or within Azure. Default of NULL uses total amount of cores on machine minus one. Can't be greater than number of cores on machine minus 1. target\_log\_transformation If TRUE, log transform target variable before training models. fourier\_periods List of values to use in creating fourier series as features. Default of NULL automatically chooses these values based on the date\_type. lag\_periods List of values to use in creating lag features. Default of NULL automatically chooses these values based on date\_type. rolling\_window\_periods List of values to use in creating rolling window features. Default of NULL automatically chooses these values based on date\_type. recipes\_to\_run List of recipes to run on multivariate models that can run different recipes. A value of NULL runs all recipes, but only runs the R1 recipe for weekly and daily date types. A value of "all" runs all recipes, regardless of date type. A list like c("R1") or c("R2") would only run models with the R1 or R2 recipe. multistep\_horizon Use a multistep horizon approach when training multivariate models with R1 recipe.

# Value

No return object. Feature engineered data is written to disk based on the output locations provided in [set\\_run\\_info\(\)](#page-19-1).

# Examples

```
data_tbl <- timetk::m4_monthly %>%
 dplyr::rename(Date = date) %>%
 dplyr::mutate(id = as.character(id)) %>%
 dplyr::filter(
   Date >= "2013-01-01",
   Date <= "2015-06-01"
 )
run_info <- set_run_info()
prep_data(run_info,
 input_data = data_tbl,
 combo_variables = c("id"),target_variable = "value",
 date_type = "month",
 forecast_horizon = 3,
 recipes_to_run = "R1"
\mathcal{L}
```
prep\_models *Prep Models*

# Description

Preps various aspects of run before training models. Things like train/test splits, creating hyperparameters, etc.

#### Usage

```
prep_models(
  run_info,
  back_test_scenarios = NULL,
  back_test_spacing = NULL,
  models_to_run = NULL,
  models_not_to_run = NULL,
  run_ensemble_models = TRUE,
  pca = NULL,num_hyperparameters = 10,
  seed = 123
)
```
# Arguments

run\_info run info using the [set\\_run\\_info\(\)](#page-19-1) function.

<span id="page-17-0"></span>

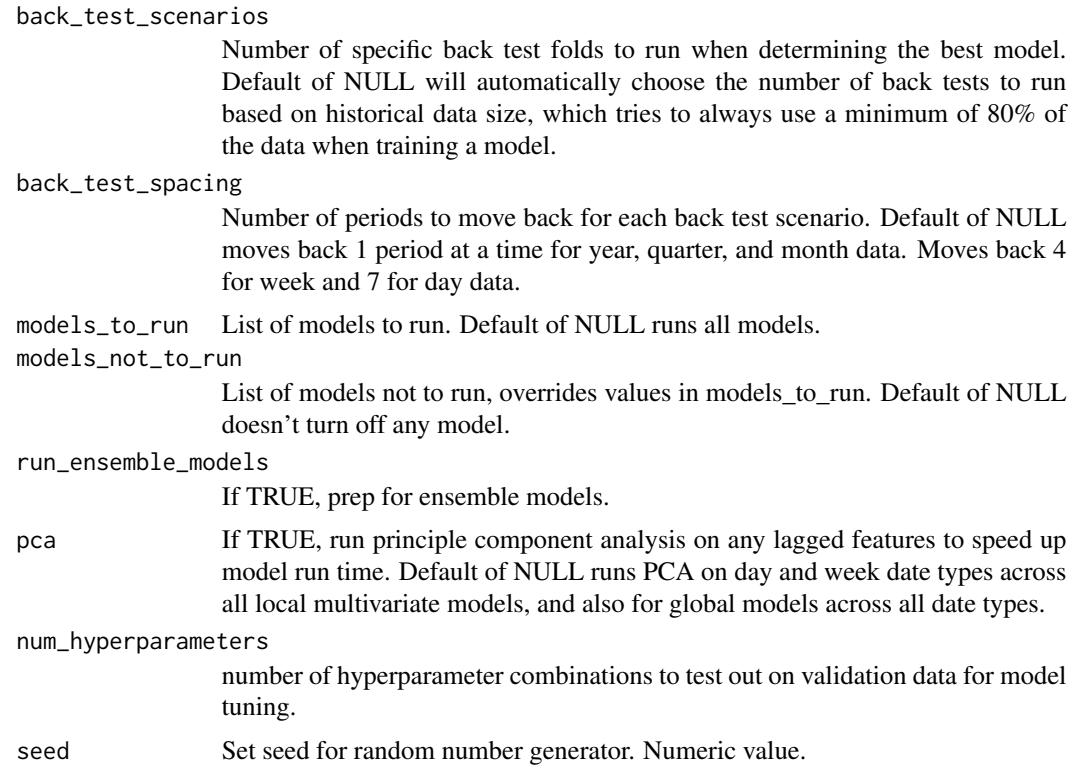

### Value

Writes outputs related to model prep to disk.

```
data_tbl <- timetk::m4_monthly %>%
  dplyr::rename(Date = date) %>%
  dplyr::mutate(id = as.character(id)) %>%
  dplyr::filter(
   Date >= "2012-01-01",
   Date <= "2015-06-01"
  \lambdarun_info <- set_run_info()
prep_data(run_info,
 input_data = data_tbl,
  combo_variables = c("id"),
  target_variable = "value",
  date_type = "month",
  forecast_horizon = 3
)
prep_models(run_info,
 models_to_run = c("arima", "ets", "glmnet")
```
<span id="page-19-1"></span>set\_run\_info *Set up finnts submission*

# Description

Creates list object of information helpful in logging information about your run.

# Usage

```
set_run_info(
 experiment_name = "finn_fcst",
 run_name = "finn_fcst",
 storage_object = NULL,
 path = NULL,
 data_output = "csv",
 object_output = "rds",
 add_unique_id = TRUE
)
```
# Arguments

experiment\_name

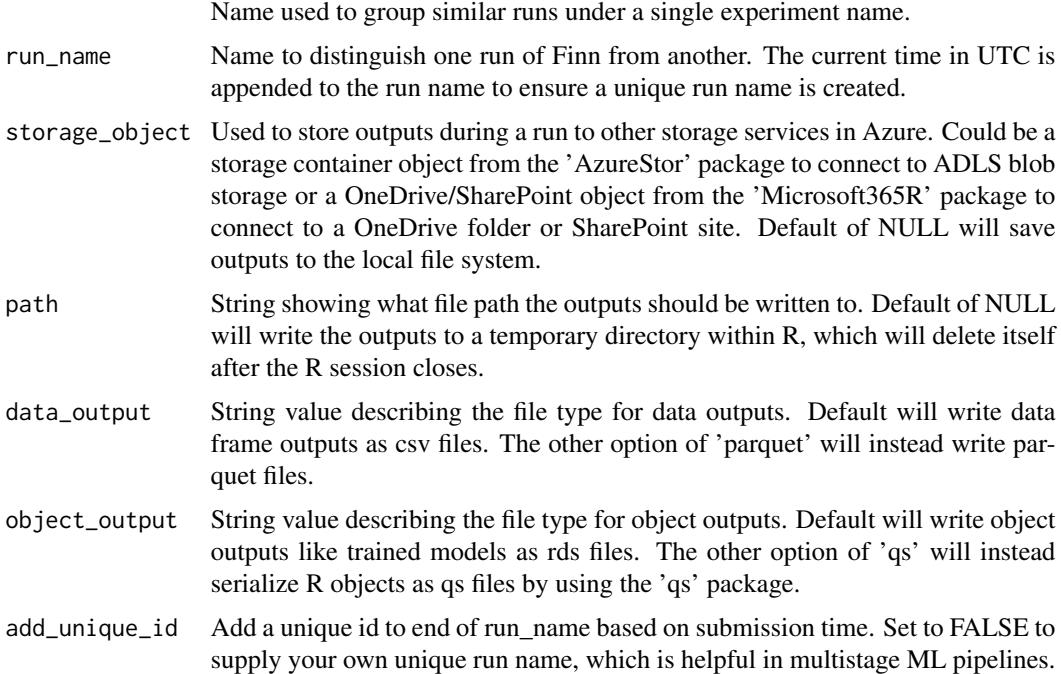

<span id="page-19-0"></span>)

# <span id="page-20-0"></span>train\_models 21

# Value

A list of run information

# Examples

```
run_info <- set_run_info(
  experiment_name = "test_exp",
  run_name = "test_run_1"
\mathcal{L}
```
# train\_models *Train Individual Models*

# Description

Train Individual Models

# Usage

```
train_models(
  run_info,
  run_global_models = FALSE,
  run_local_models = TRUE,
  global_model_recipes = c("R1"),
  feature_selection = FALSE,
  negative_forecast = FALSE,
 parallel_processing = NULL,
  inner_parallel = FALSE,
 num_cores = NULL,
  seed = 123
)
```
# Arguments

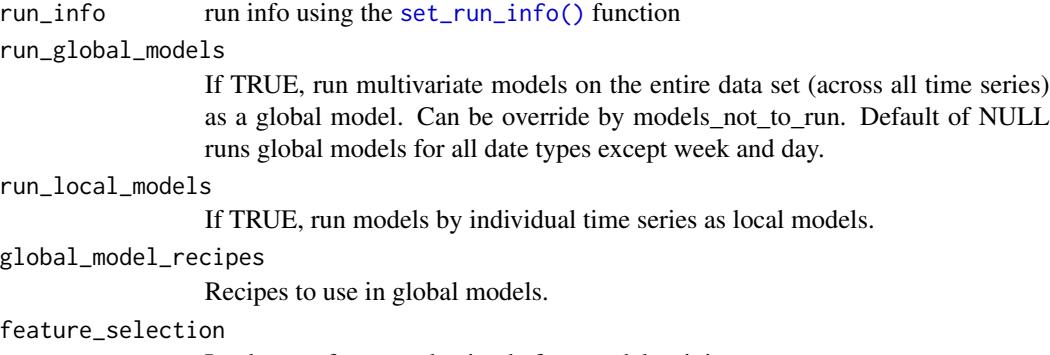

Implement feature selection before model training

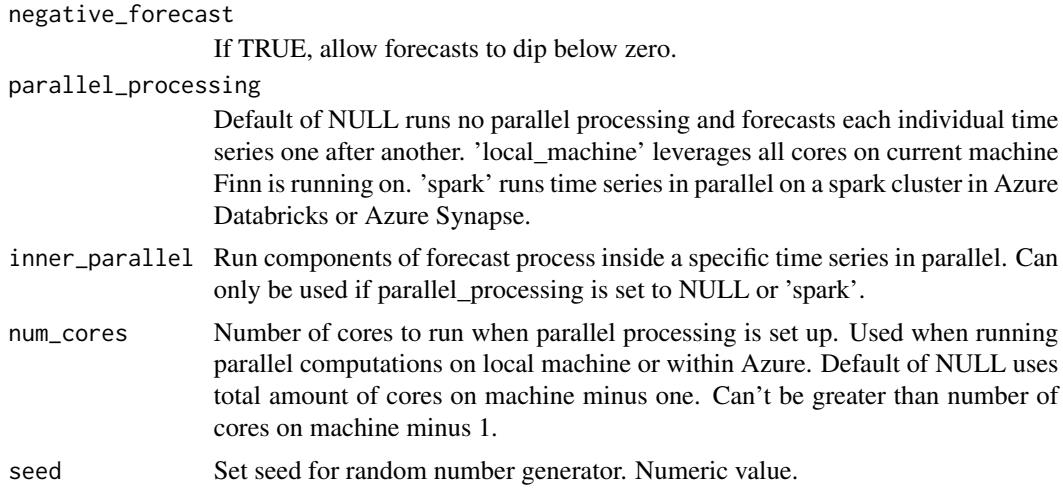

# Value

trained model outputs are written to disk.

```
data_tbl <- timetk::m4_monthly %>%
  dplyr::rename(Date = date) %>%
  dplyr::mutate(id = as.character(id)) %>%
  dplyr::filter(
   Date >= "2013-01-01",
   Date <= "2015-06-01"
  )
run_info <- set_run_info()
prep_data(run_info,
  input_data = data_tbl,
  combo_variables = c("id"),
  target_variable = "value",
  date_type = "month",
  forecast_horizon = 3
\mathcal{L}prep_models(run_info,
 models_to_run = c("arima", "glmnet"),
  num_hyperparameters = 2,
 back_test_scenarios = 6,
  run_ensemble_models = FALSE
)
train_models(run_info)
```
# <span id="page-22-0"></span>Index

ensemble\_models, [2](#page-1-0)

final\_models, [3](#page-2-0) forecast\_time\_series, [5](#page-4-0)

get\_forecast\_data, [9](#page-8-0) get\_forecast\_data(), *[9](#page-8-0)* get\_prepped\_data, [10](#page-9-0) get\_prepped\_models, [12](#page-11-0) get\_run\_info, [13](#page-12-0) get\_trained\_models, [14](#page-13-0)

list\_models, [15](#page-14-0)

prep\_data, [15](#page-14-0) prep\_models, [18](#page-17-0)

set\_run\_info, [20](#page-19-0) set\_run\_info(), *[2](#page-1-0)*, *[4](#page-3-0)*, *[6](#page-5-0)*, *[10](#page-9-0)[–12](#page-11-0)*, *[14](#page-13-0)*, *[16](#page-15-0)[–18](#page-17-0)*, *[21](#page-20-0)*

train\_models, [21](#page-20-0)